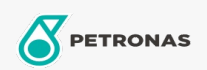

## Óleo de Motor

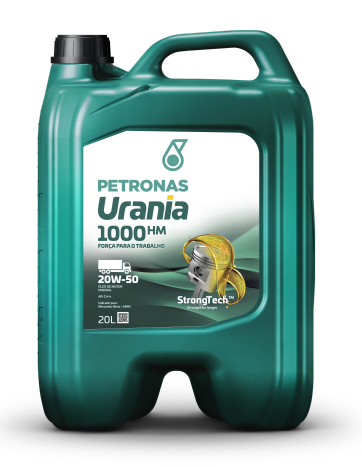

## PETRONAS URANIA 1000 HM 20W-50

Faixa: PETRONAS Urania 1000

Longa descrição: PETRONAS Urania 1000 HM 20W-50 é um lubrificante mineral para motor formulado com a tecnologia StrongTech™, projetado para permanecer forte por mais tempo, formando um filme lubrificante excepcionalmente robusto para maximizar os períodos de troca e a vida do motor, melhorar o desempenho e manter seu negócio e veículos em movimento. Isso contribui para a extensão da vida útil do motor e redução do custo total de propriedade.

**A** Folha de dados do produto

Índice de viscosidade: 20W-50

Especificações da indústria: API CH-4

Performance OEM: MB 228.3 MAN 3275 Caterpillar ECF-1a

Aplicação (s) - para páginas de consumidores: Veículos Pesados

Setor (s): Transporte Rodoviário